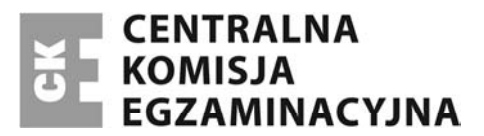

Nazwa kwalifikacji: **Obsługa podróżnych w portach i terminalach** Oznaczenie kwalifikacji: **A.33** Numer zadania: **01**

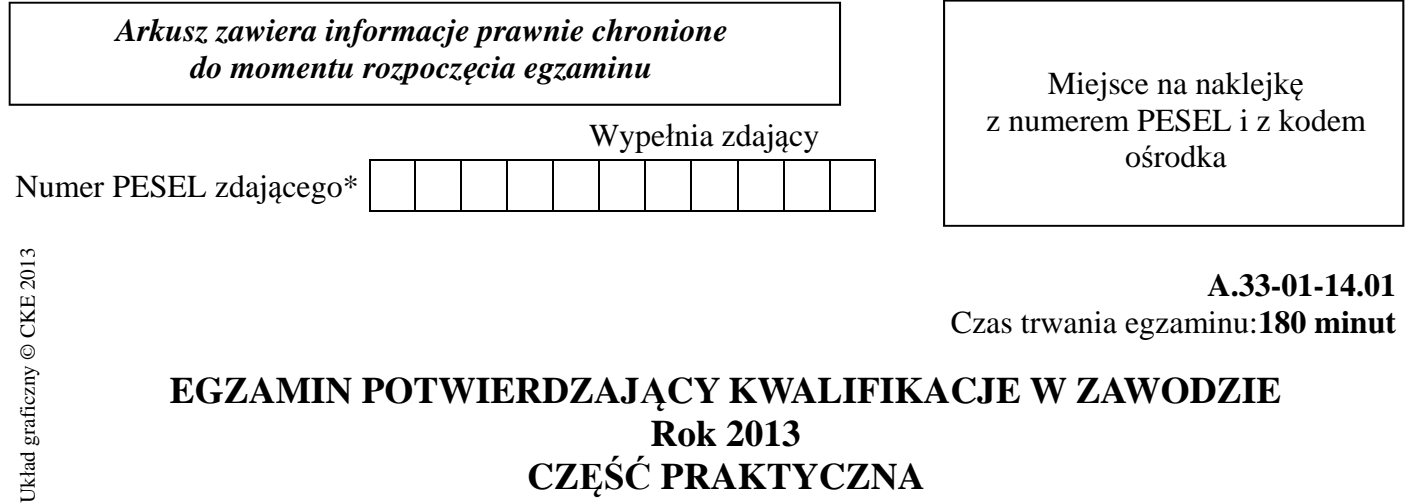

# **Rok 2013 CZĘŚĆ PRAKTYCZNA**

### **Instrukcja dla zdającego**

- 1. Na pierwszej stronie arkusza egzaminacyjnego wpisz w oznaczonym miejscu swój numer PESEL i naklej naklejkę z numerem PESEL i z kodem ośrodka.
- 2. Na KARCIE OCENY w oznaczonym miejscu przyklej naklejkę z numerem PESEL oraz wpisz:
	- swój numer PESEL\*,
	- symbol cyfrowy zawodu,
	- oznaczenie kwalifikacji,
	- numer zadania,
	- numer stanowiska.
- 3. KARTĘ OCENY przekaż zespołowi nadzorującemu część praktyczną egzaminu.
- 4. Sprawdź, czy arkusz egzaminacyjny zawiera 10 stron i nie zawiera błędów. Ewentualny brak stron lub inne usterki zgłoś przez podniesienie ręki przewodniczącemu zespołu nadzorującego część praktyczną egzaminu.
- 5. Zapoznaj się z treścią zadania oraz stanowiskiem egzaminacyjnym. Masz na to 10 minut. Czas ten nie jest wliczany do czasu trwania egzaminu.
- 6. Czas rozpoczęcia i zakończenia pracy zapisze w widocznym miejscu przewodniczący zespołu nadzorującego.
- 7. Wykonaj samodzielnie zadanie egzaminacyjne. Przestrzegaj zasad bezpieczeństwa i organizacji pracy.
- 8. Jeżeli w zadaniu egzaminacyjnym występuje polecenie "zgłoś gotowość do oceny przez podniesienie ręki", to zastosuj się do polecenia i poczekaj na decyzję przewodniczącego zespołu nadzorującego.
- 9. Po zakończeniu wykonania zadania pozostaw rezultaty oraz arkusz egzaminacyjny na swoim stanowisku lub w miejscu wskazanym przez przewodniczącego zespołu nadzorującego.
- 10. Po uzyskaniu zgody zespołu nadzorującego możesz opuścić salę/miejsce przeprowadzania egzaminu.

### *Powodzenia!*

<sup>\*</sup> w przypadku braku numeru *PESEL* – seria i numer paszportu lub innego dokumentu potwierdzającego tożsamość

## **Zadanie egzaminacyjne**

Dnia 3 stycznia 2014 r. do biura na lotnisku zgłosił się Jacek Kowalski z prośbą o informację na temat ofert podróży z Warszawy do Delhi - wylot 24 lutego 2014 r. i powrót 17 marca 2014 r. Pasażer poprosił o informację o najniższej cenie biletu lotniczego powrotnego oraz o cenie biletu z jak najkrótszym łącznym czasem podróży w obie strony. Pasażer nie jest zainteresowany ofertą, w której czas podróży łącznie z przesiadką, przekracza 15 godzin w jedną stronę. Przy obliczaniu ceny biletu powrotnego i łącznego czasu podróży możliwa jest dowolna kombinacja lotów docelowego i powrotnego z oferty danego przewoźnika.

Wszystkie czasy podane w ofertach przewoźników są czasami lokalnymi. Przy obliczaniu czasu lotu i łącznego czasu podróży pamiętaj, że różnica czasu między Warszawą a Dohą wynosi 2 godziny, a między Warszawą a Delhi wynosi 4 godziny i 30 minut.

Dodatkowo pasażer zainteresowany jest warunkami taryfowymi oferowanymi przez obu przewoźników i poprosił o przedstawienie ich pisemnie w języku polskim.

Po uzyskaniu informacji pasażer udał się do stanowiska odprawy. Pasażer poprosił o wystawienie kart pokładowych na przelot do miejsca docelowego na przeloty z Warszawy do Brukseli i z powrotem zgodnie z przedstawioną rezerwacją w klasie ekonomicznej (symbol U). Poprosił o przydzielenie mu miejsca w samolocie przy przejściu. Pasażer podróżuje tylko z bagażem kabinowym i posiada przy sobie ważny dowód osobisty.

Po uzyskaniu kart pokładowych podróżny poddaje się kontroli bezpieczeństwa, której celem jest dodatkowo dopuszczenie bagażu kabinowego do przewozu na pokładzie.

Wchodzenie pasażerów przez bramkę (gate) rozpoczyna się na 30 minut przed rozkładowym czasem odlotu samolotu. W Warszawie lotowi, którym odlatuje pasażer przydzielono wejście nr 24. Numer wejścia na lotnisku przesiadkowym nie był znany w momencie wystawiania karty pokładowej.

### *Uwaga: Daty i godziny w arkuszu egzaminacyjnym przyjęte są tylko dla celów przeprowadzenia egzaminu.*

Przedstaw pasażerowi w formie pisemnej na papierze samokopiującym:

- plan podróży dla najtańszego biletu i dla najkrótszego łącznego czasu podróży lotniczej na trasie Warszawa – Delhi – Warszawa w podanym przez pasażera terminie, wybrany spośród ofert dwóch przewoźników lotniczych – Qatar i KLM,
- wyjaśnienie warunków taryfowych obu przewoźników w języku polskim.

Po wypełnieniu planu podróży i wyjaśnienia warunków taryfowych zgłoś przez podniesienie ręki przewodniczącemu zespołu nadzorującego gotowość do oceny. Przekaż przewodniczącemu oryginał swojego rozwiązania, a kopię pozostaw w arkuszu.

Wykonaj następujące czynności:

- wypełnij karty pokładowe na dwa odcinki podróży pasażera na trasie z Warszawy do Brukseli,
- przeprowadź manualną kontrolę bezpieczeństwa bagażu kabinowego oraz dopuszczenie jego jako bagaż kabinowy. Wyniki kontroli zapisz w karcie przebiegu kontroli. W przypadku znalezienia w bagażu kabinowym przedmiotów zabronionych zapisz w formularzu, co pasażer może zrobić z tymi przedmiotami. Po wykonaniu kontroli bagaż podróżnego należy przywróć do stanu pierwotnego.

### Strona 2 z 10

Do wykonania zadania wykorzystaj:

- Ofertę przewoźnika Qatar,
- Ofertę przewoźnika KLM,
- Warunki taryfowe przewoźnika Qatar,
- Warunki taryfowe przewoźnika KLM,
- Rezerwację lotu z Warszawy do Brukseli.

### oraz

dwie strony na papierze samokopiującym.

Na stanowisku egzaminacyjnym masz do dyspozycji bagaż kabinowy.

Formularze do wypełnienia znajdziesz w arkuszu egzaminacyjnym.

### **Czas przeznaczony na wykonanie zadania wynosi 180 minut.**

### **Ocenie podlegać będzie 6 rezultatów:**

- plan podróży dla najtańszego biletu na trasie Warszawa Delhi Warszawa,
- plan podróży dla najkrótszego łącznego czasu podróży lotniczej na trasie Warszawa Delhi Warszawa,
- wyjaśnienie warunków taryfowych w języku polskim,
- wypełnione karty pokładowe,
- wypełniona karta przebiegu kontroli bezpieczeństwa bagażu,
- informacja o sposobie postępowania z przedmiotami zabronionymi znalezionymi w bagażu kabinowym podczas kontroli bezpieczeństwa,

oraz

przebieg wykonania kontroli bezpieczeństwa bagażu.

# **Oferta przewoźnika Qatar**

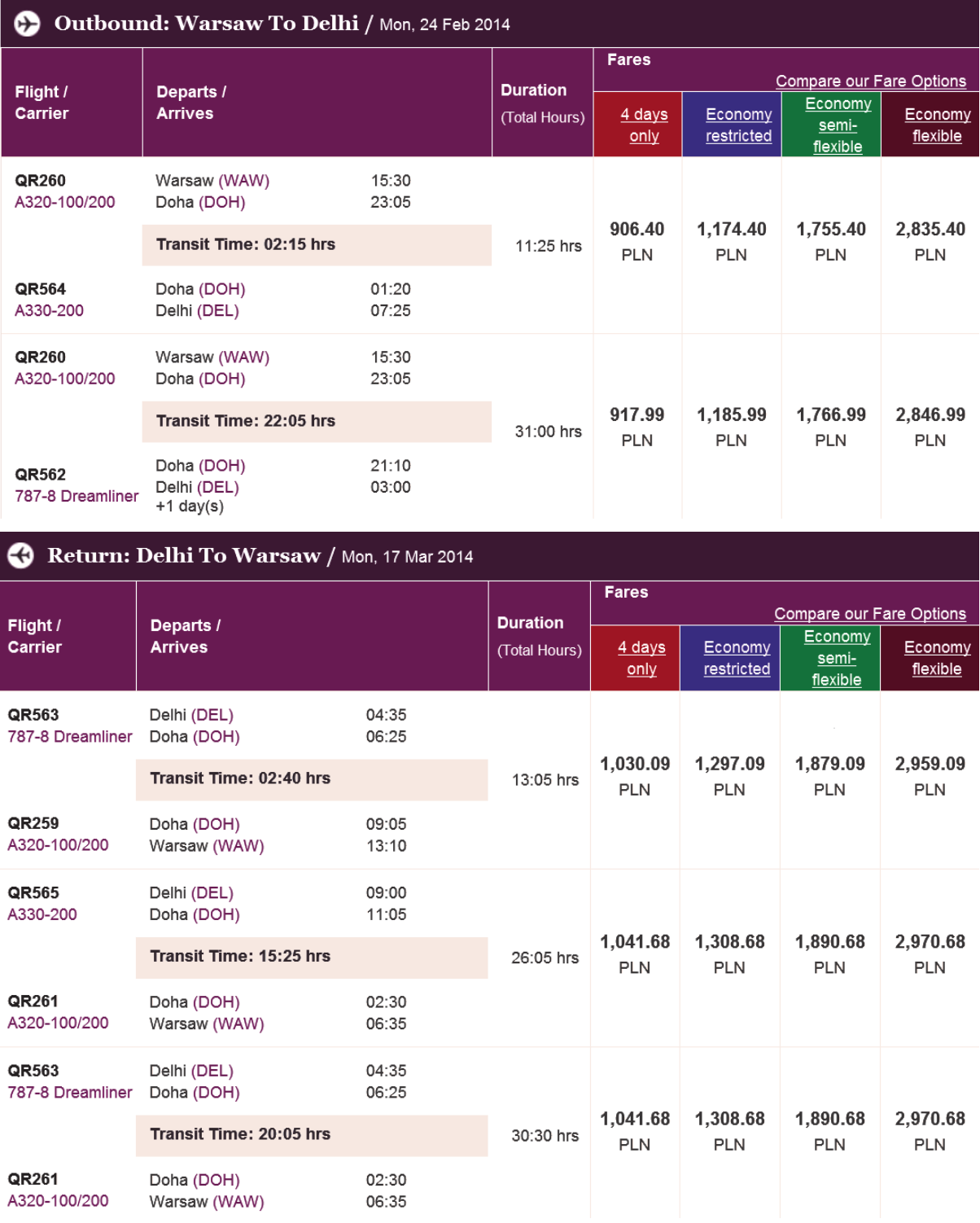

Strona 4 z 10

Warsaw (Frederic Chopin) - Delhi (Indira Gandhi International) - Return<br>Departure Mon 24 Feb 14 - Return Mon 17 Mar 14

# Departure Monday 24 February 2014

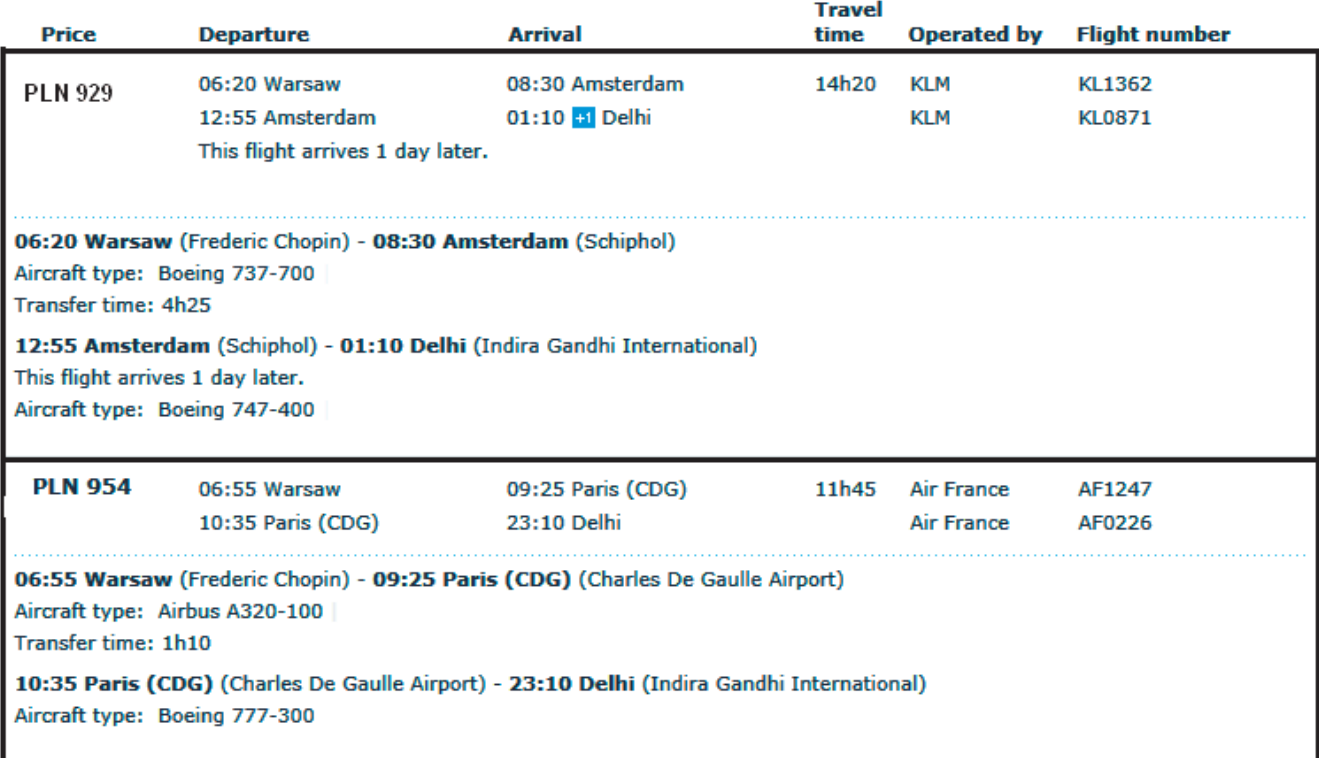

# Return Monday 17 March 2014

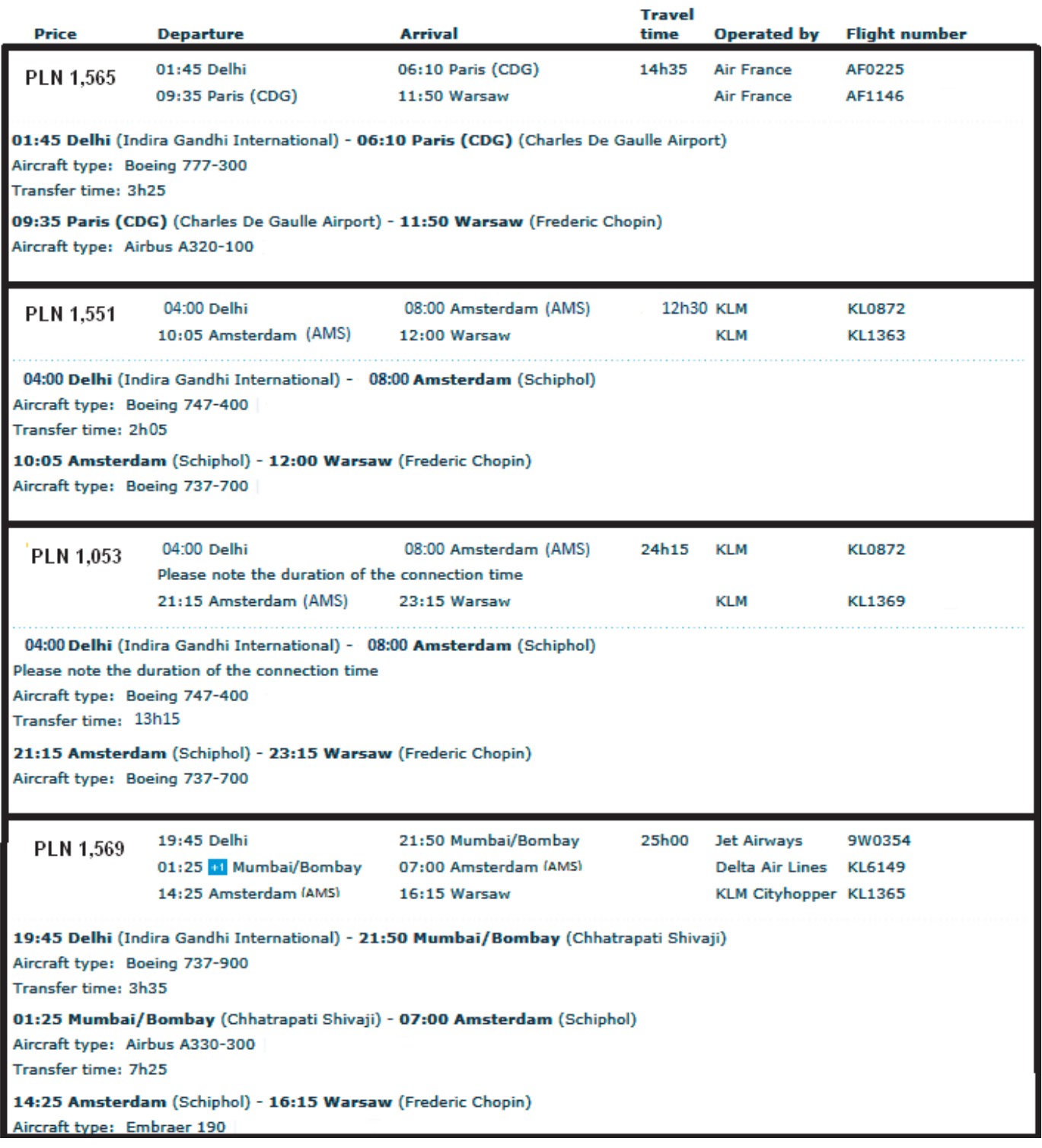

# **Warunki taryfowe przewoźnika Qatar**

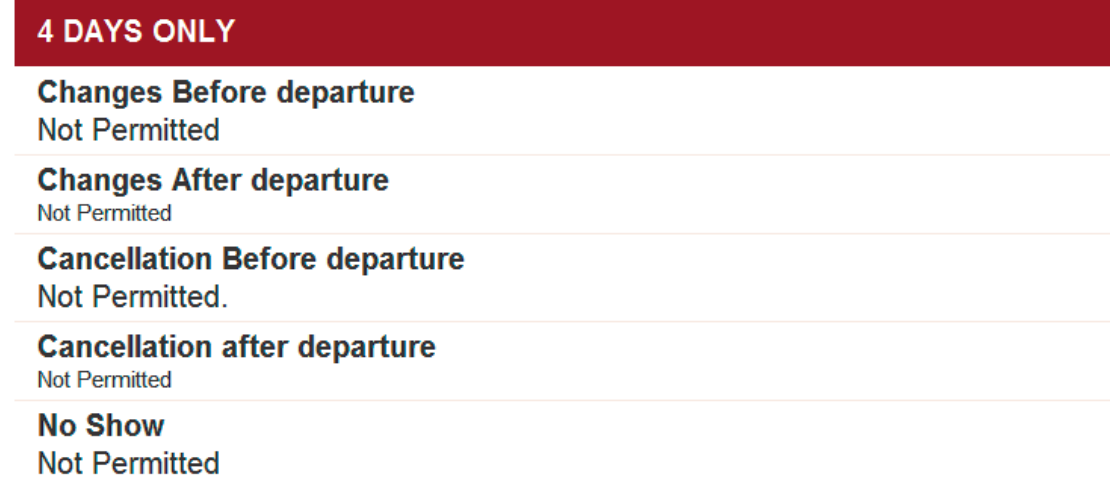

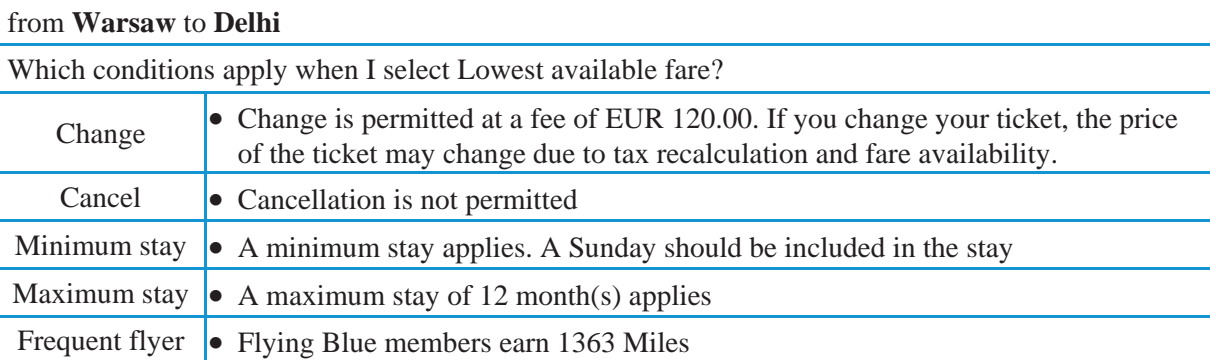

# **Warunki taryfowe przewoźnika KLM**

### **Rezerwacja lotu z Warszawy do Brukseli**

**Electronic Ticket Itinerary and Receipt** 

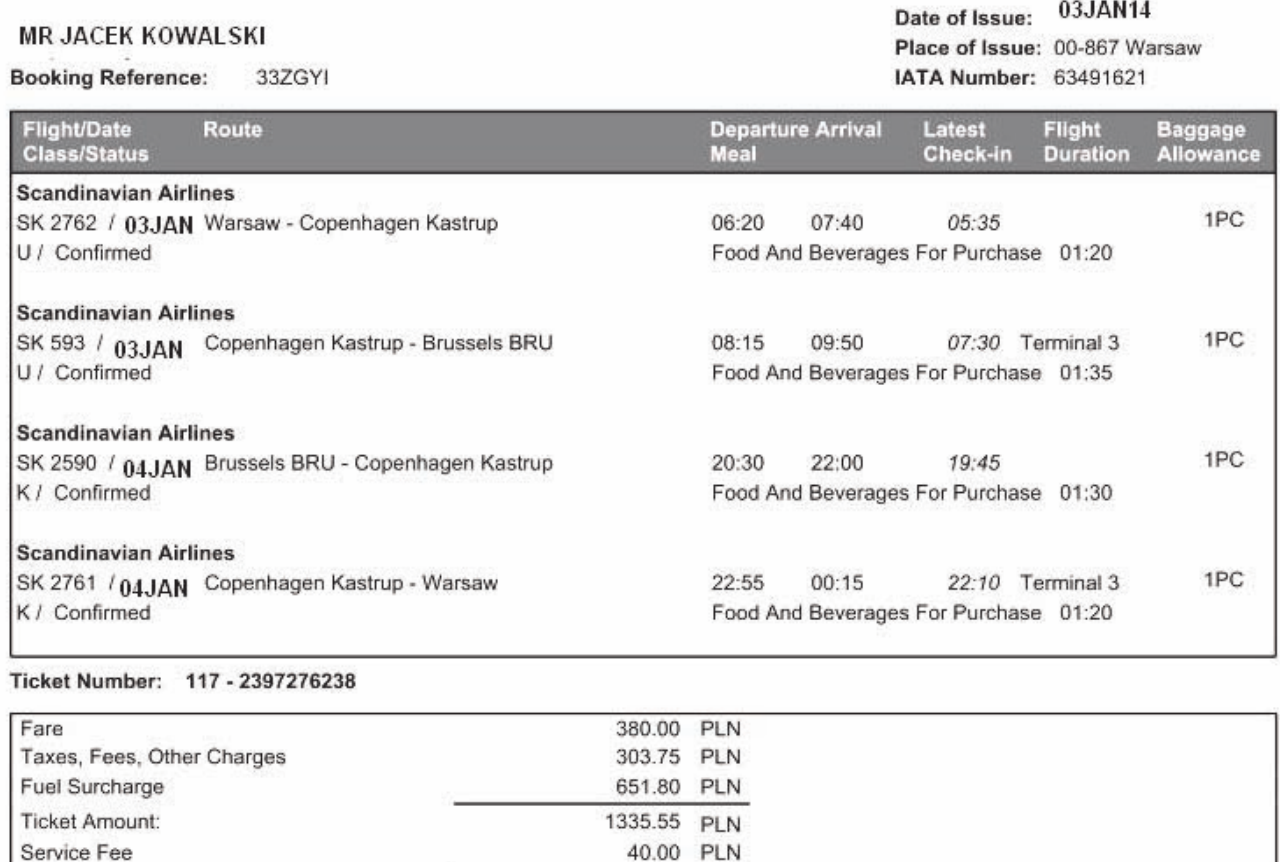

Dopuszczalne wymiary bagażu kabinowego nie przekraczające 55x40x23 cm

1375.55 PLN

**Total Amount:** 

### **Rozmieszczenie miejsc w samolocie**

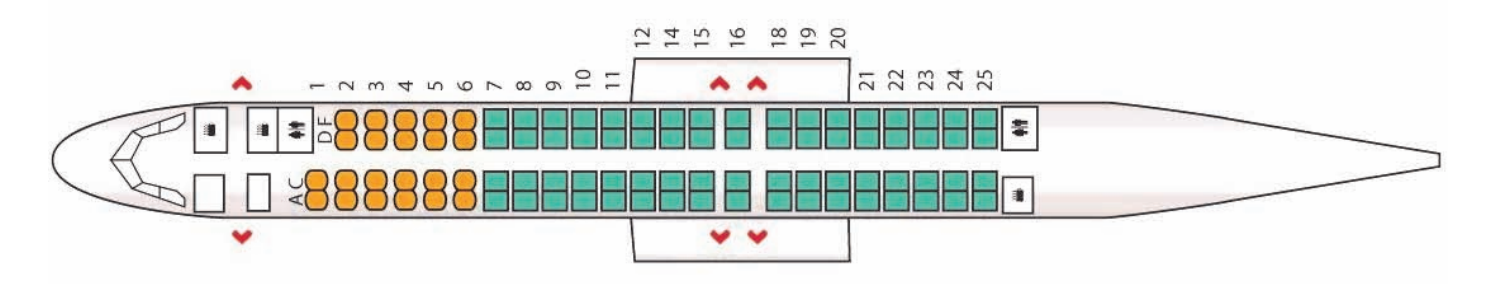

### **Karty pokładowe na trasie z Warszawy do Brukseli**

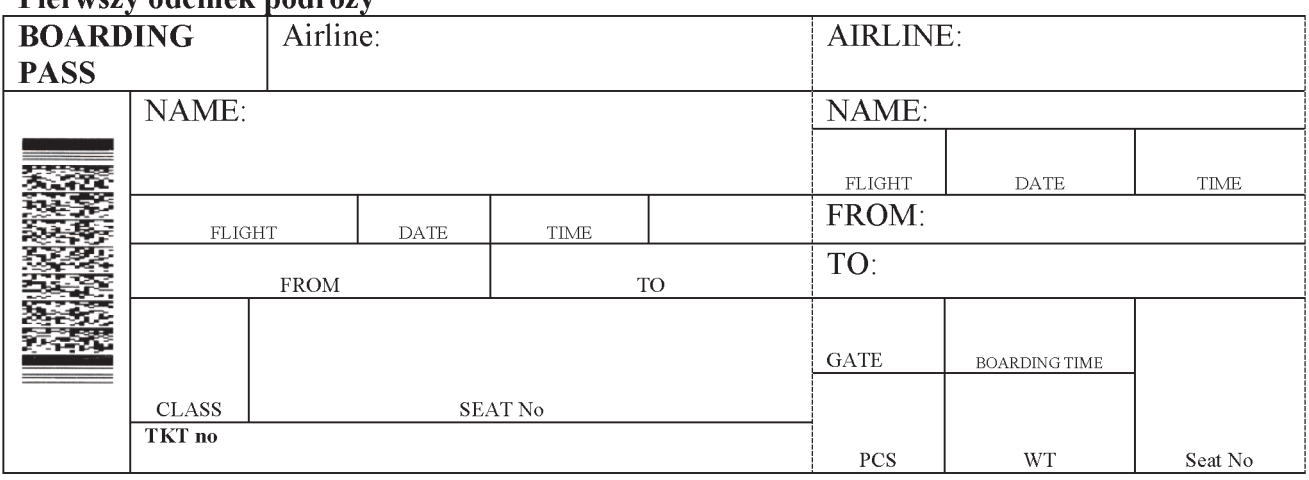

### Pierwszy odcinek podróży

### Drugi odcinek podróży

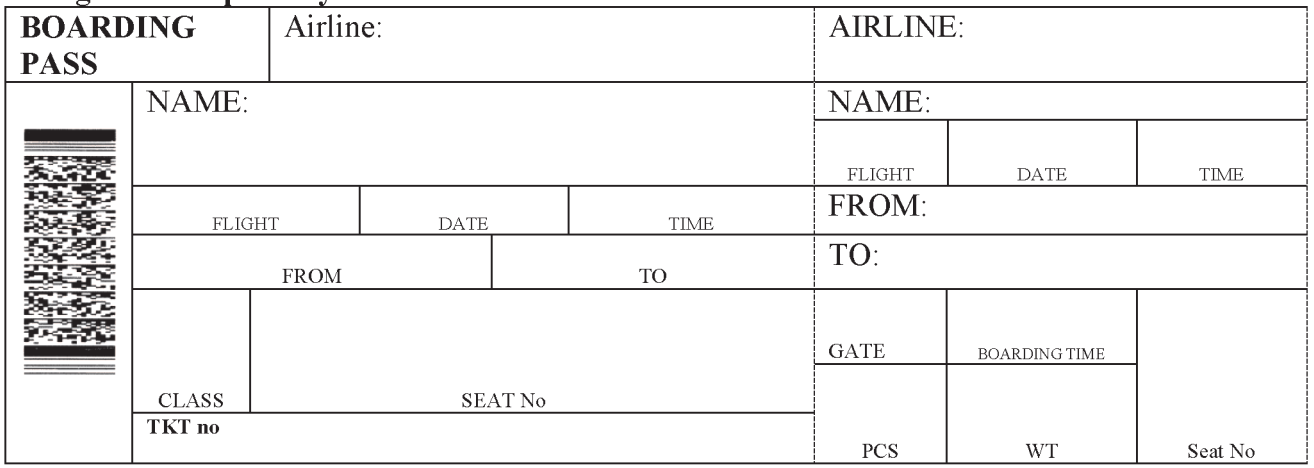

### **Karta przebiegu kontroli bezpieczeństwa bagażu**

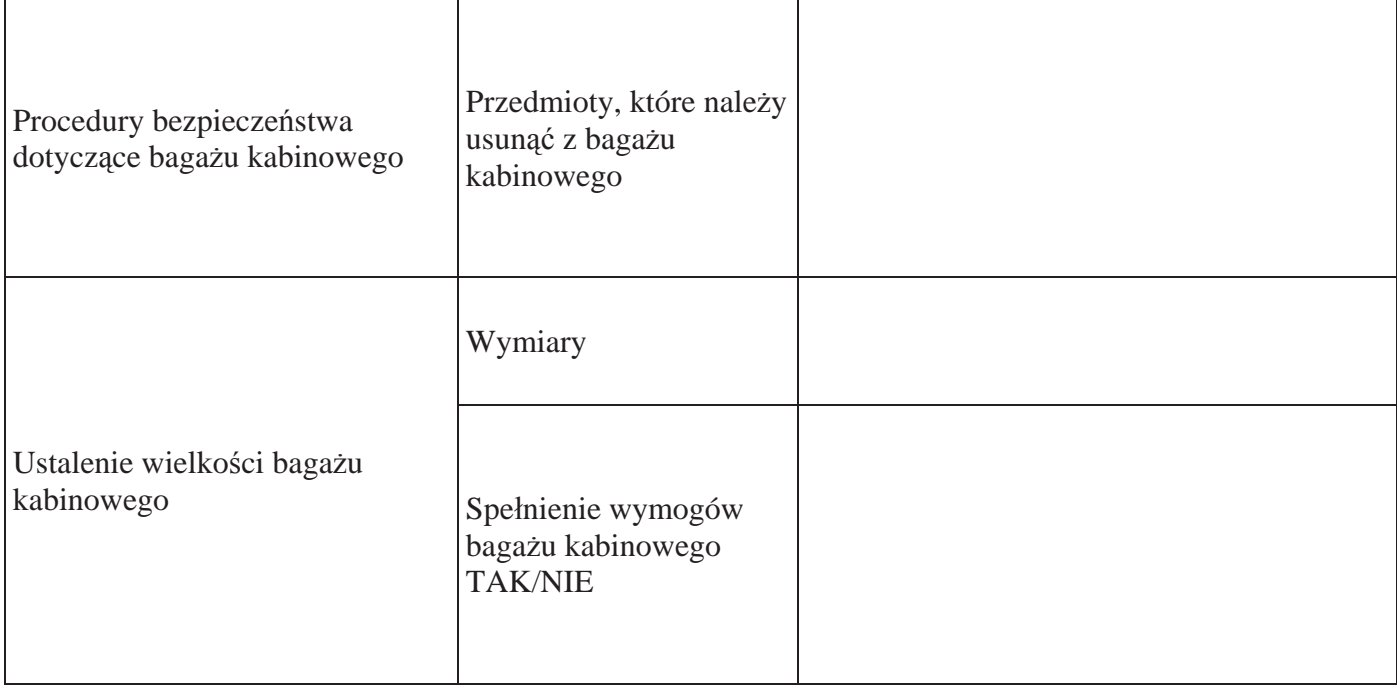

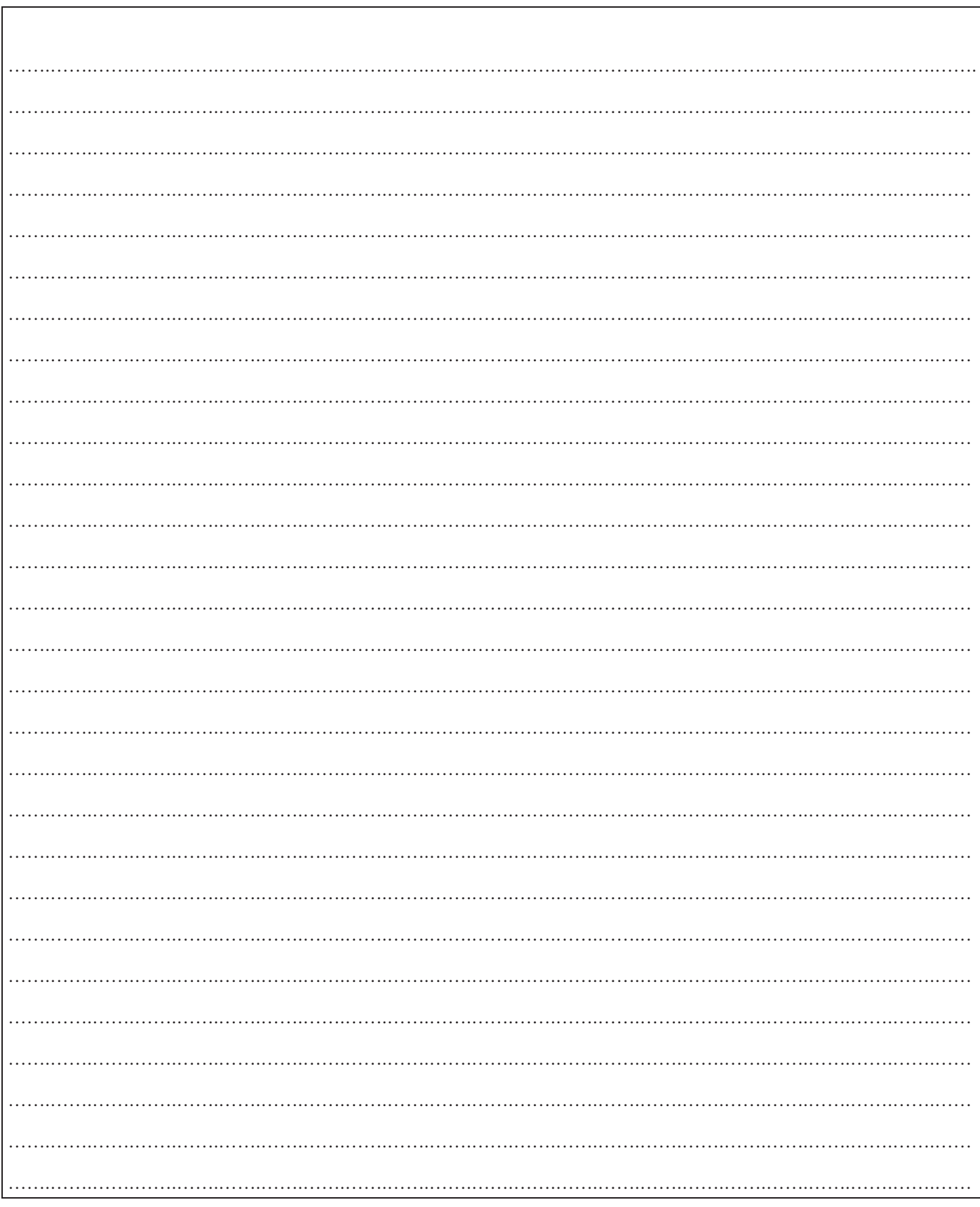

Informacja o sposobie postępowania z przedmiotami zabronionymi znalezionymi w bagażu kabinowym pasażera podczas kontroli bezpieczeństwa

Strona 10 z 10